# **Connectors – part II**

With Microsoft Power platform By Chris Noring

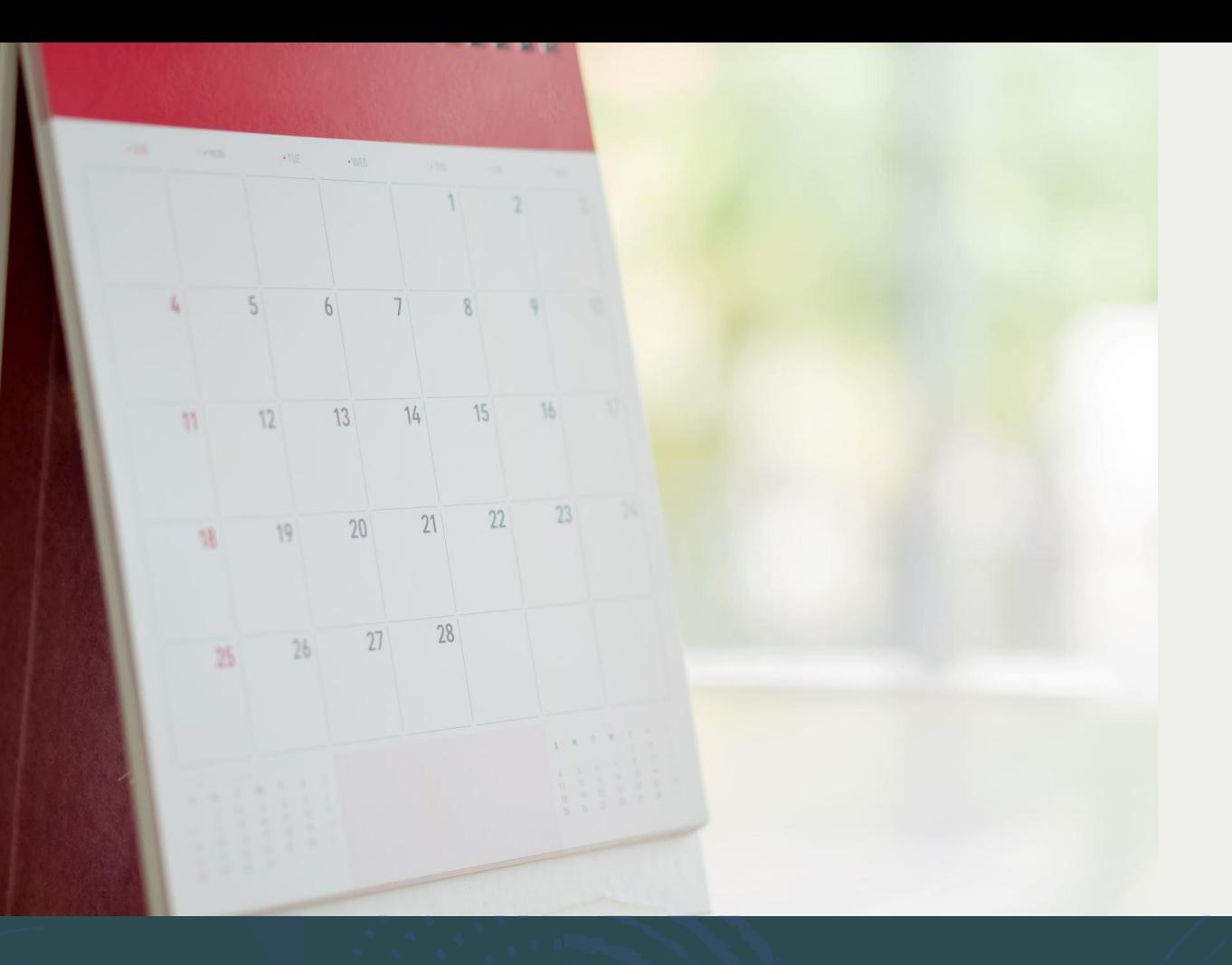

- Creating and consuming a connector
- Creating connector from Open API
- Triggers
- Policies

#### **Agenda**

#### **Microsoft Power platform**

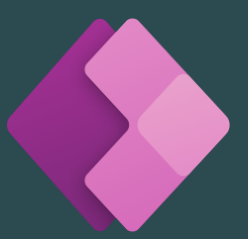

#### Power apps, build traditional apps

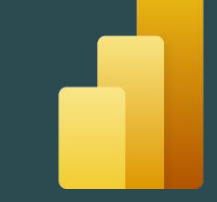

Power BI, business analytics, create dashboards

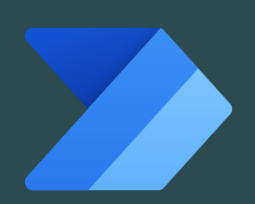

Power automate, automate your business flows

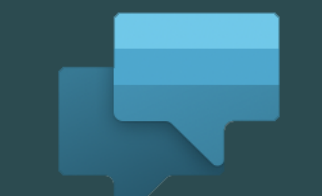

Power virtual agents. Intelligent virtual agents, bots and more

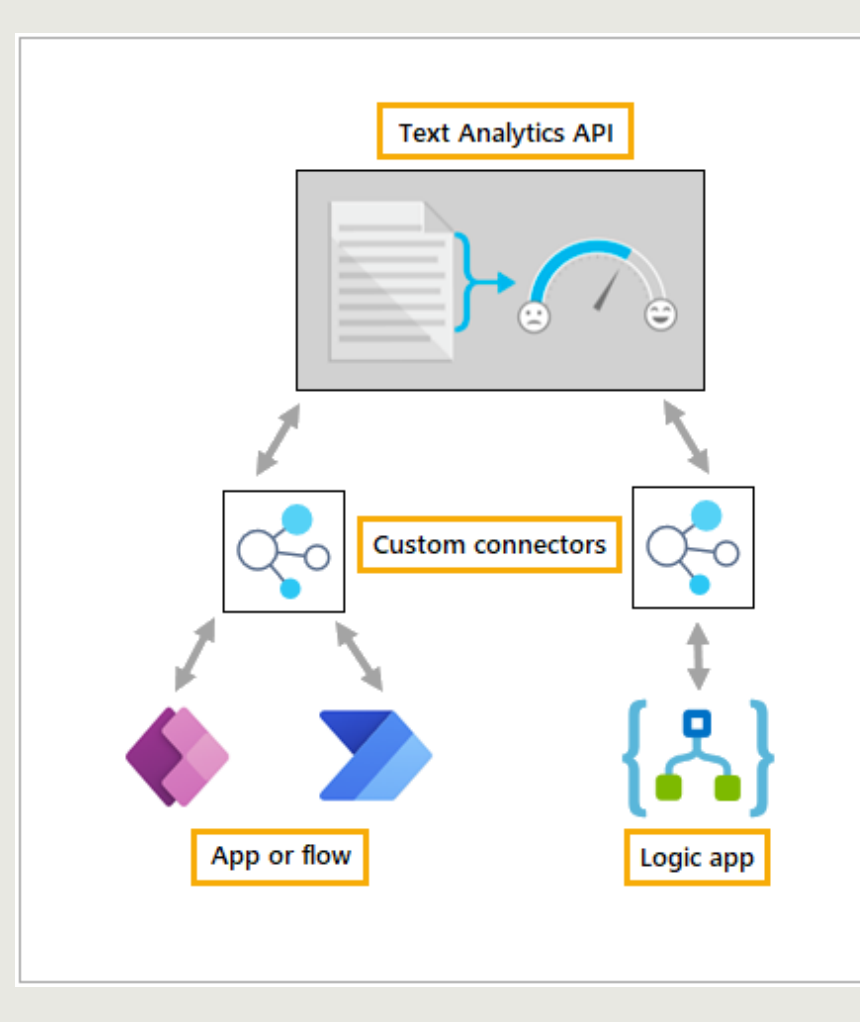

### **What's a connector?**

Connector wraps an API

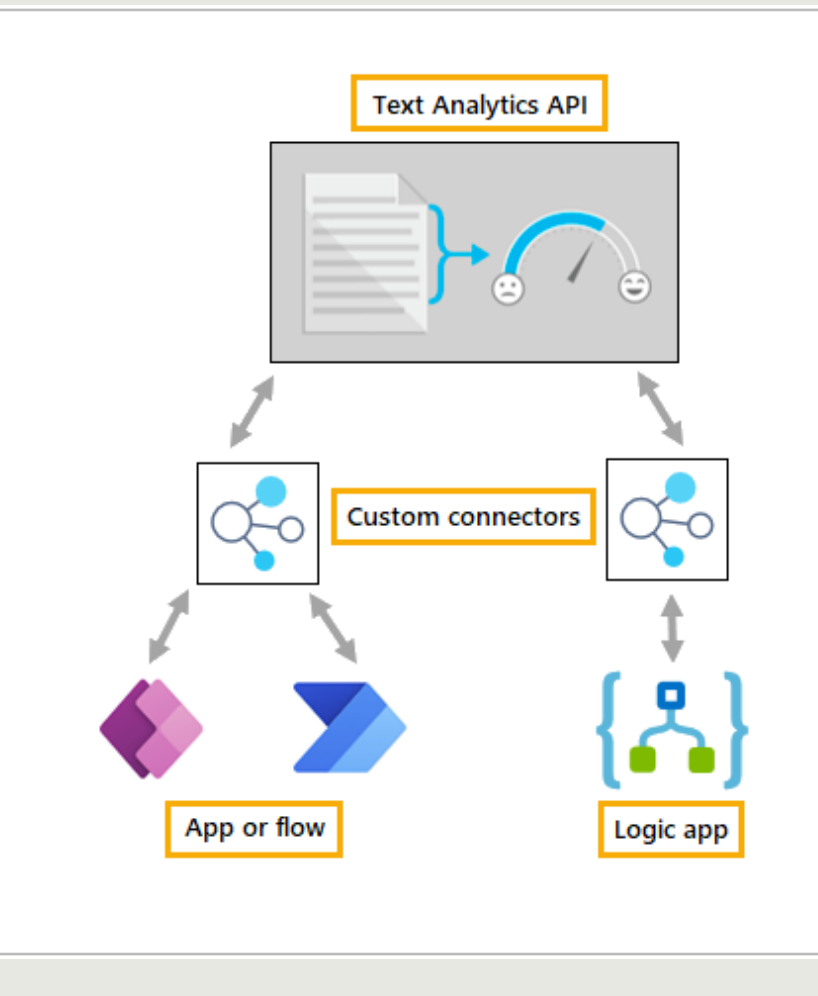

### **Connector can be consumed by many services**

Power apps

Power automate/flow

Logic apps

#### **Connector creation process**

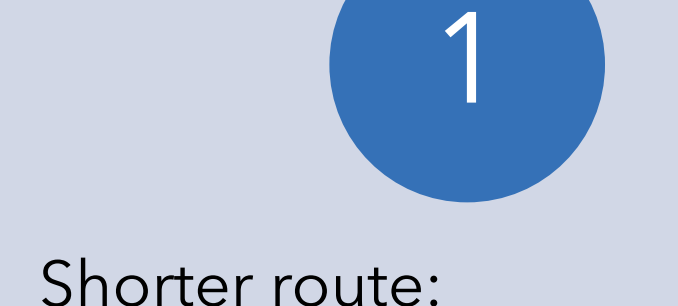

- Generate from Open API spec file
- Use in Power platform (Power Apps, Automate or Logic apps)
- Optional, Publish, usable by the whole world

# 2

Longer route:

- **Create API**
- Input URL, set up actions
- Use in Power platform
- Optional, Publish, usable by the whole world

#### **Creating a connector**

- Add URL
- Add security
- Add actions, with responses (for every action)
- Create!

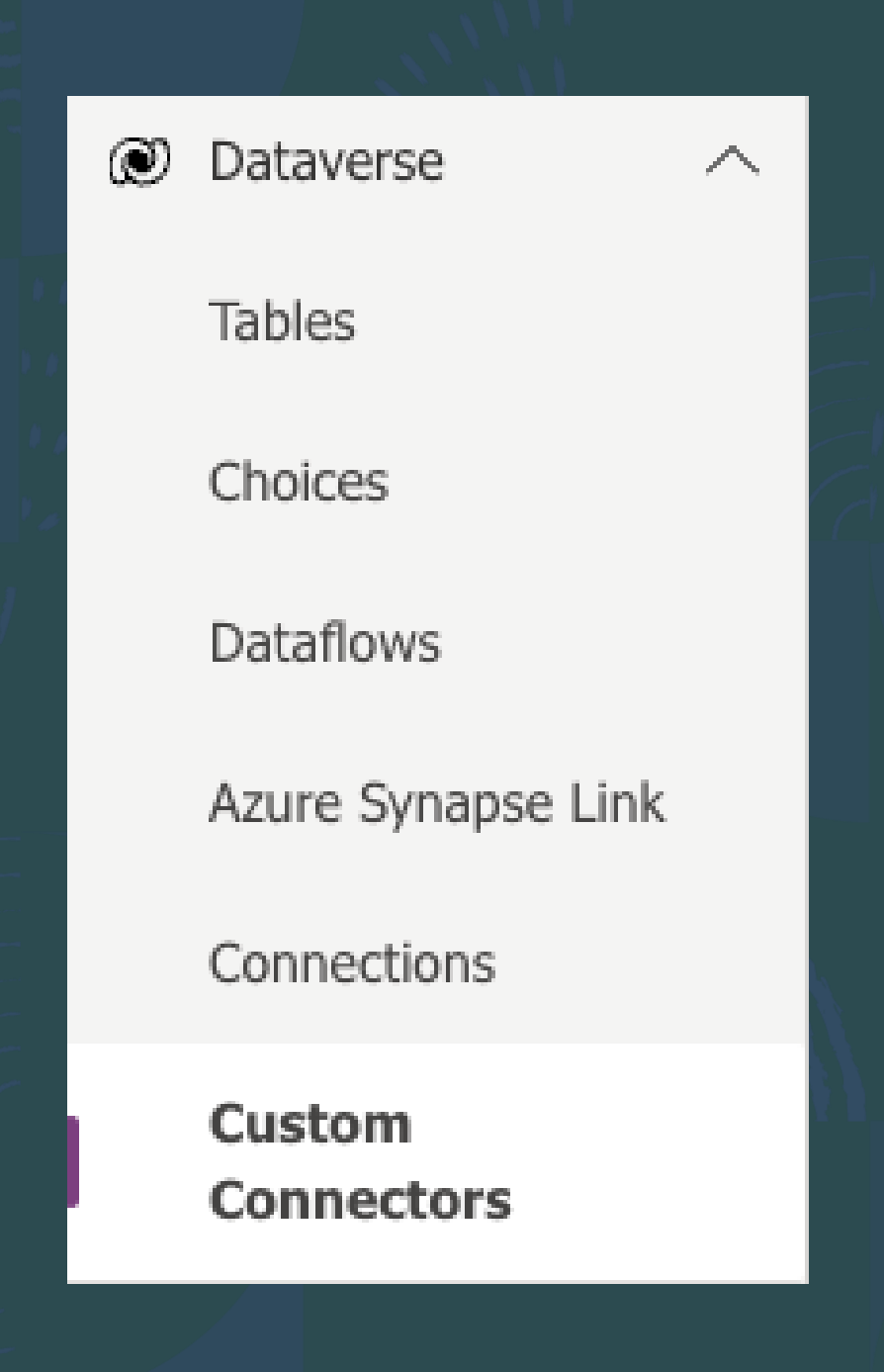

## **Input URL**

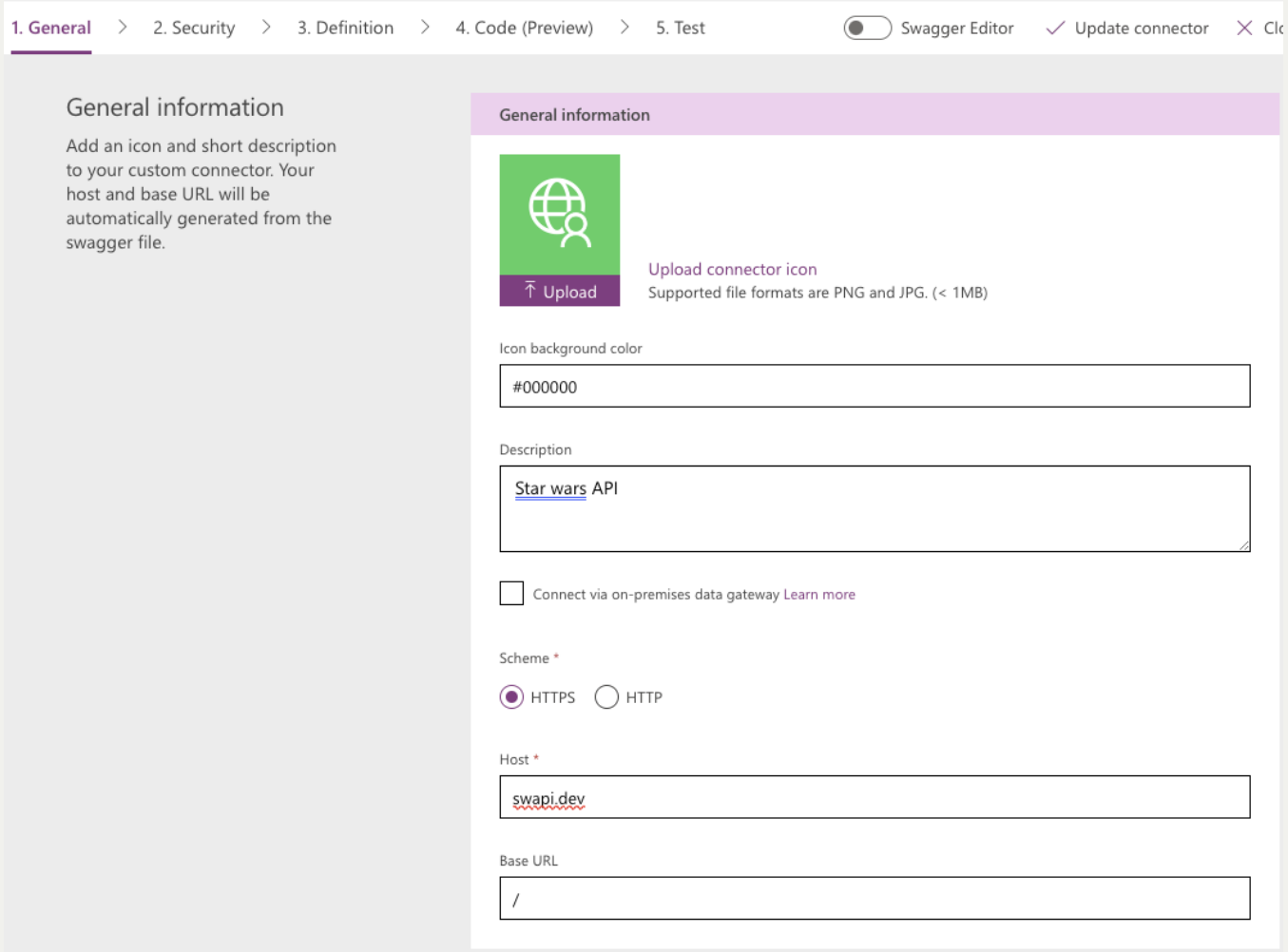

General information Add an icon and short description to your custom connector. Your host and base URL will be automatically generated from the

swagger file.

## **Add security**

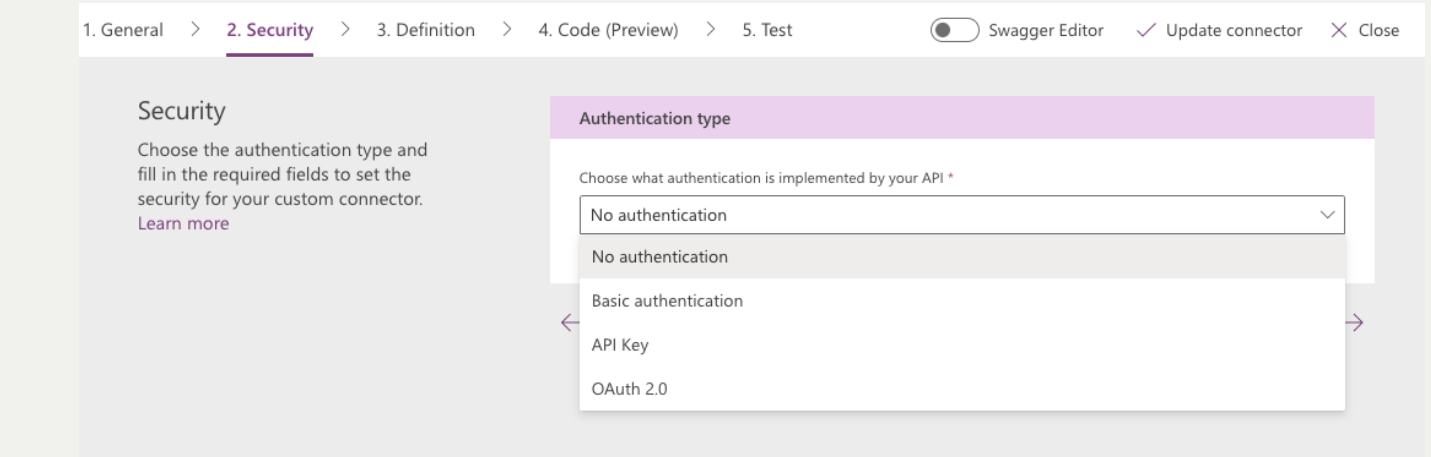

### **Definition, adding actions**

1. General  $\rightarrow$ 

Actions

perform read, cr

 $\overline{c}$ 

 $\vee$  Refer

parame

 $\vee$  Polici Policies

through

 $($ 

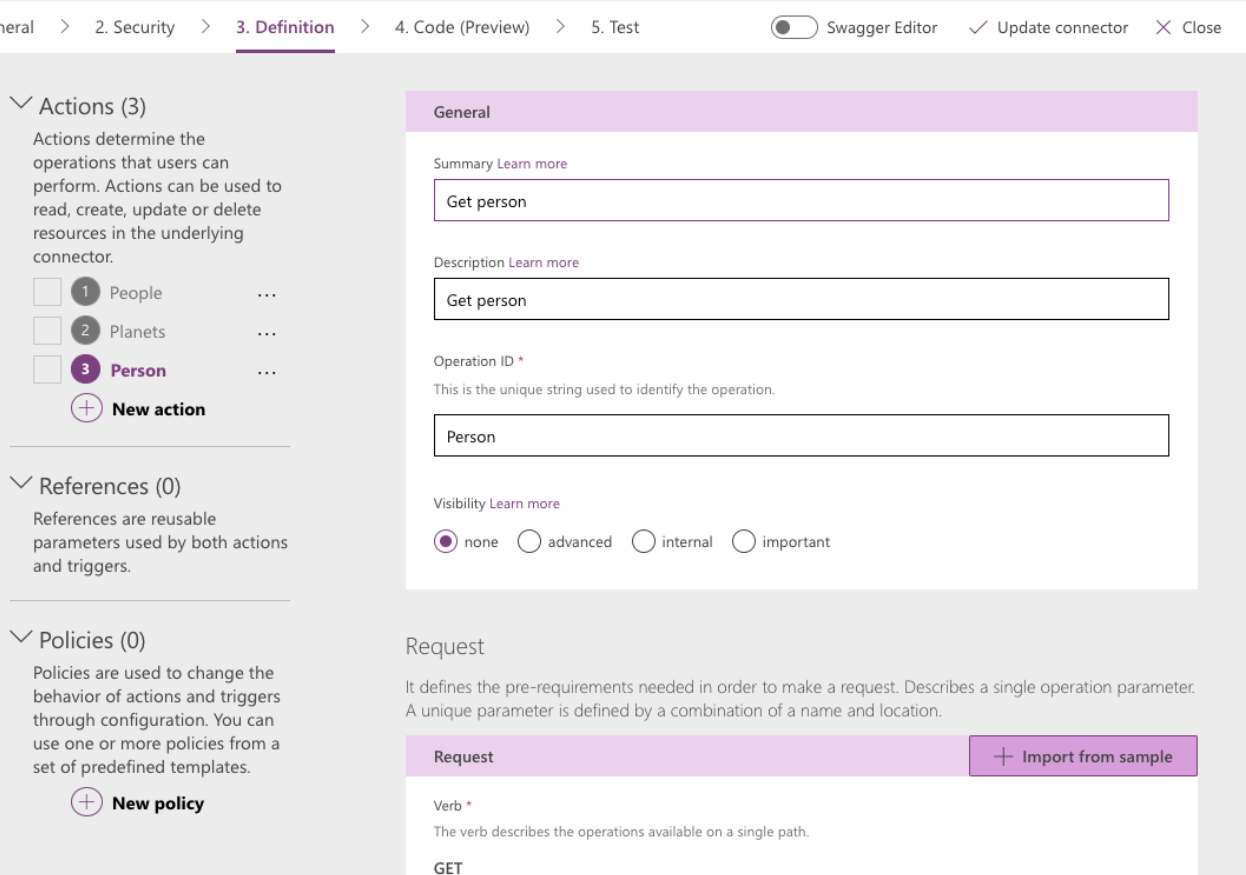

## **Consume a connector (ex Canvas app)**

# 01

#### Add as data source

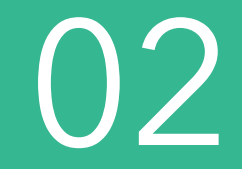

Invoke as a function using Fx 03

Handle response and connect to a gallery

# **DEMO, create a connector from a custom API**

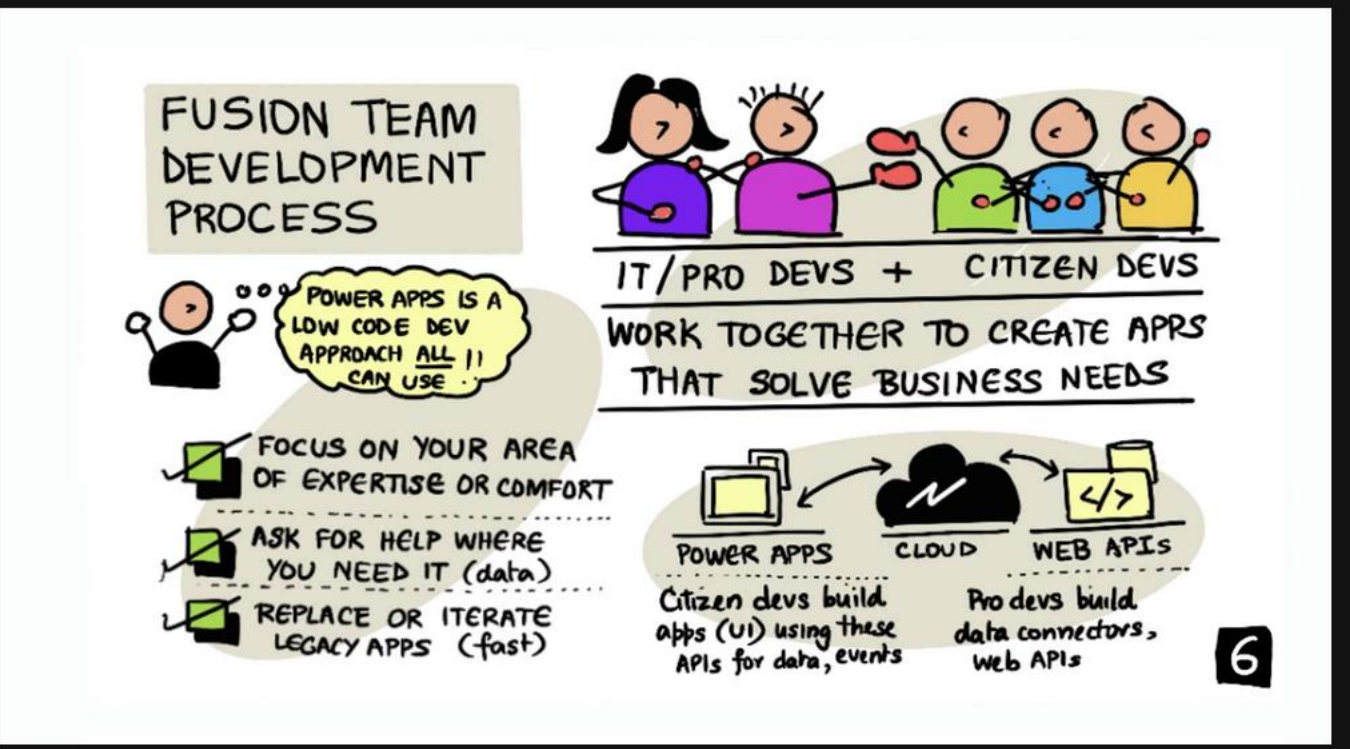

 $\mathbb{P}$ 

#### **Open API Spec**

- API description format for REST APIs
- Describe your entire API, including:
	- Available endpoints ( /users )
	- Operations on each endpoint (GET /users , POST /users )
	- Operation parameters Input and output for each operation

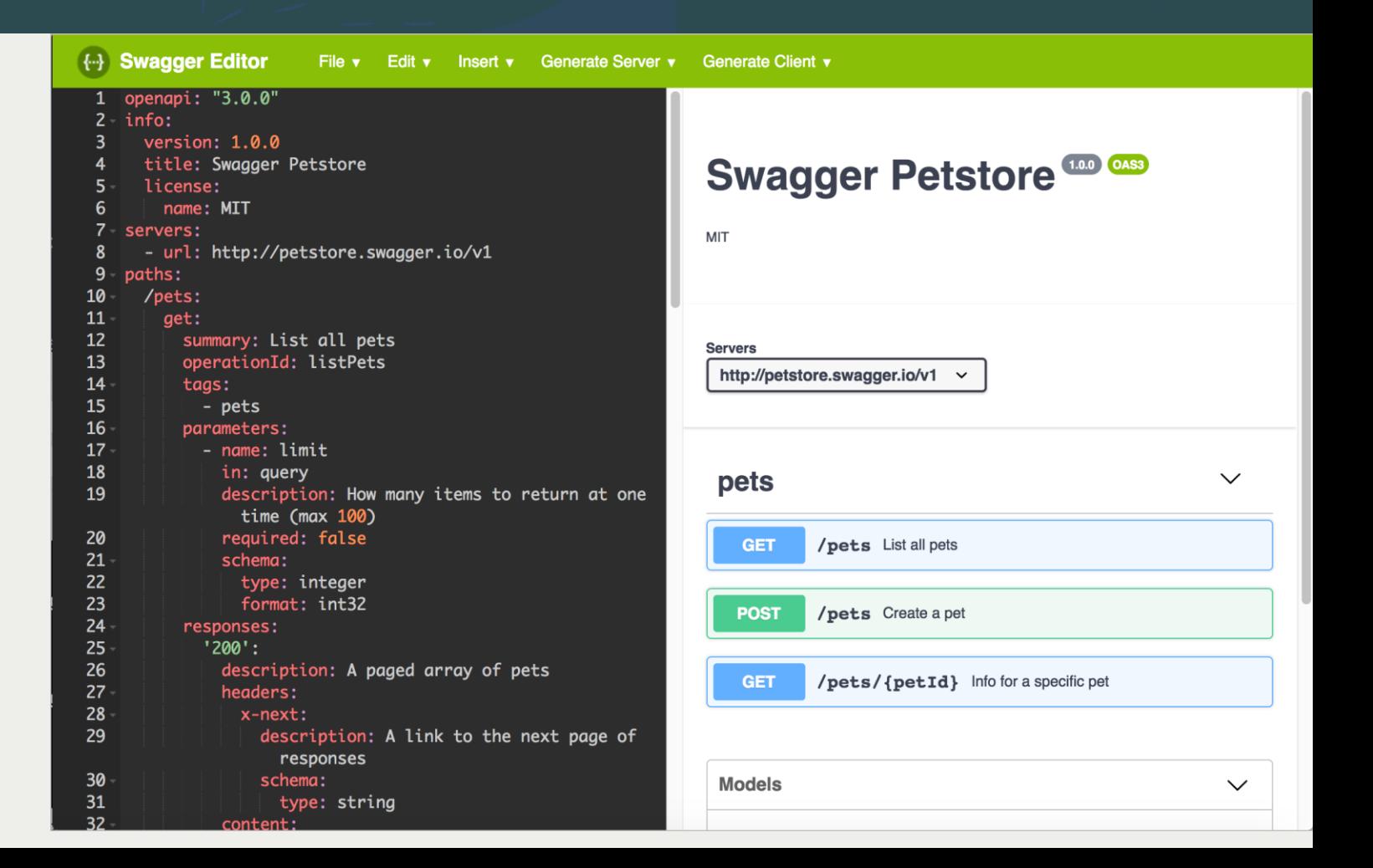

### **JavaScript REST API (Nest.js)**

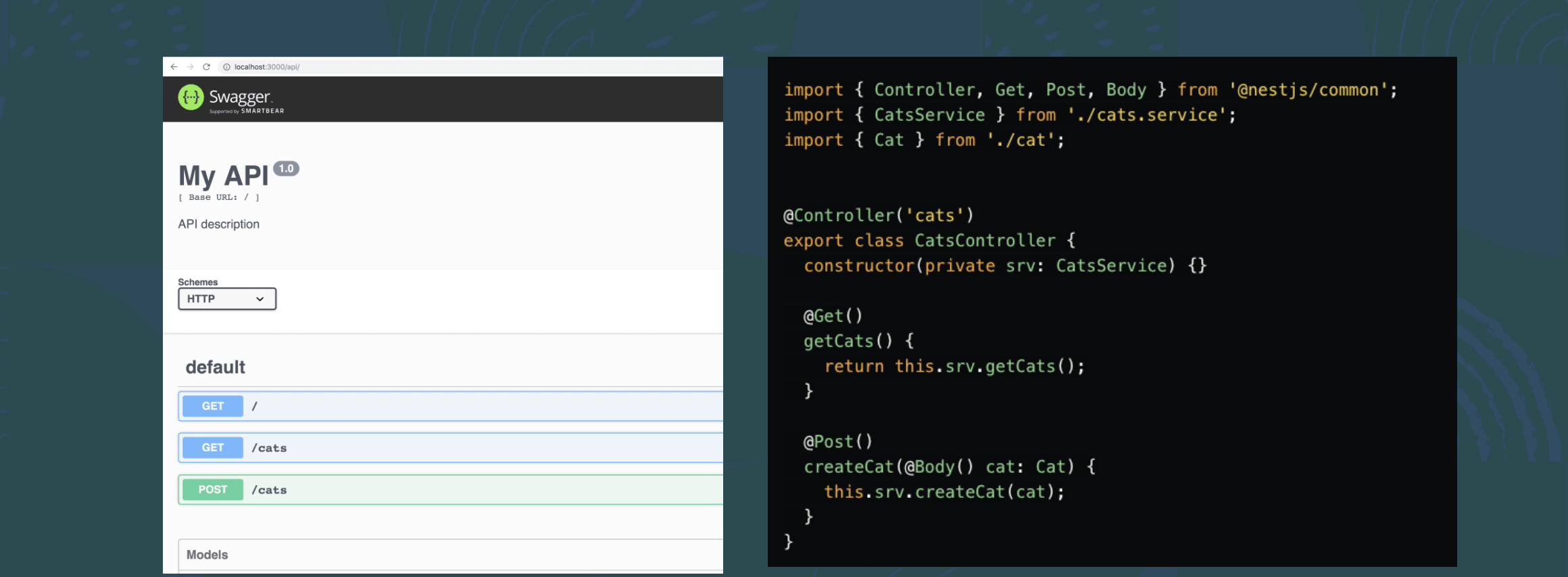

## **DEMO, create a connector from an Open API spec file**

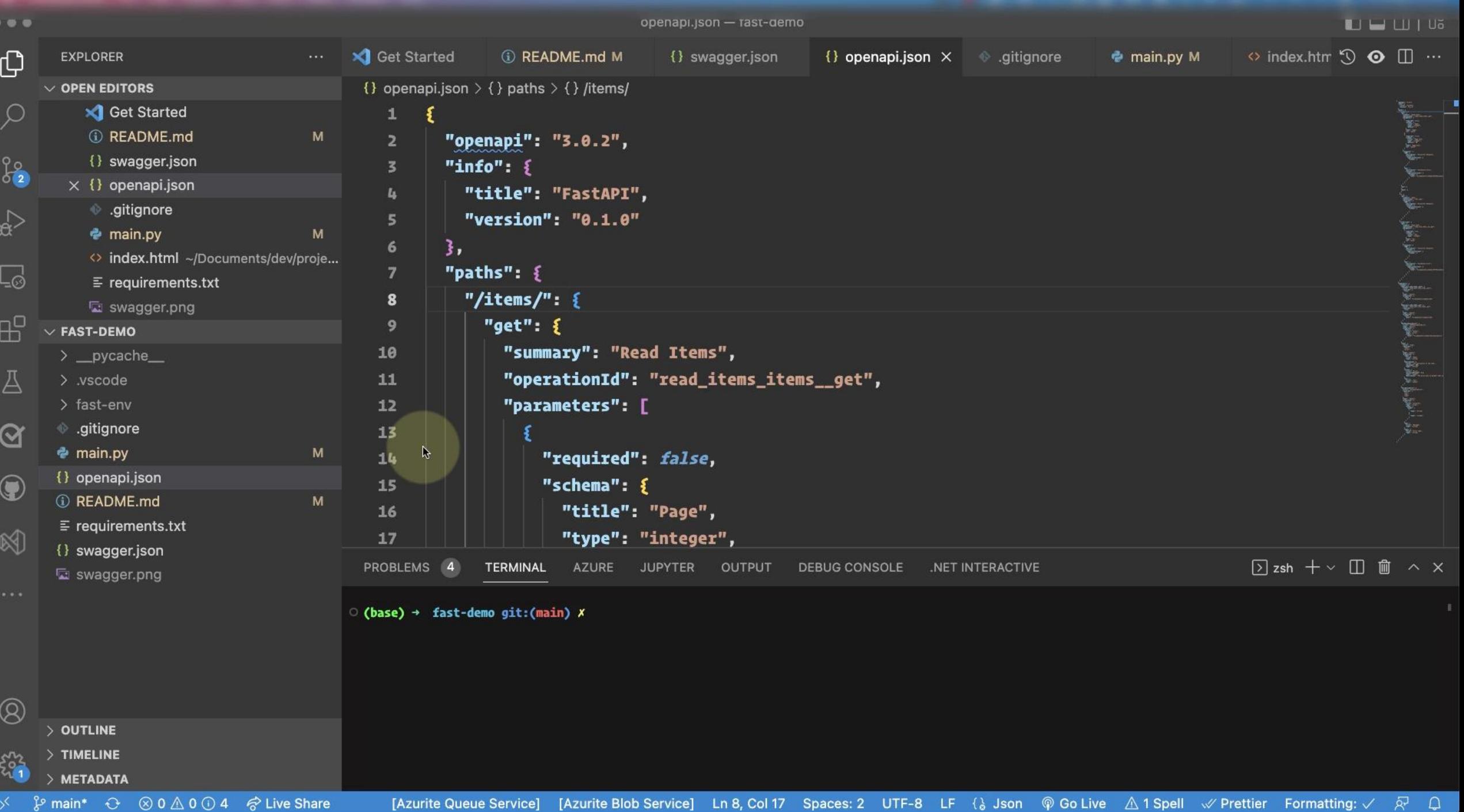

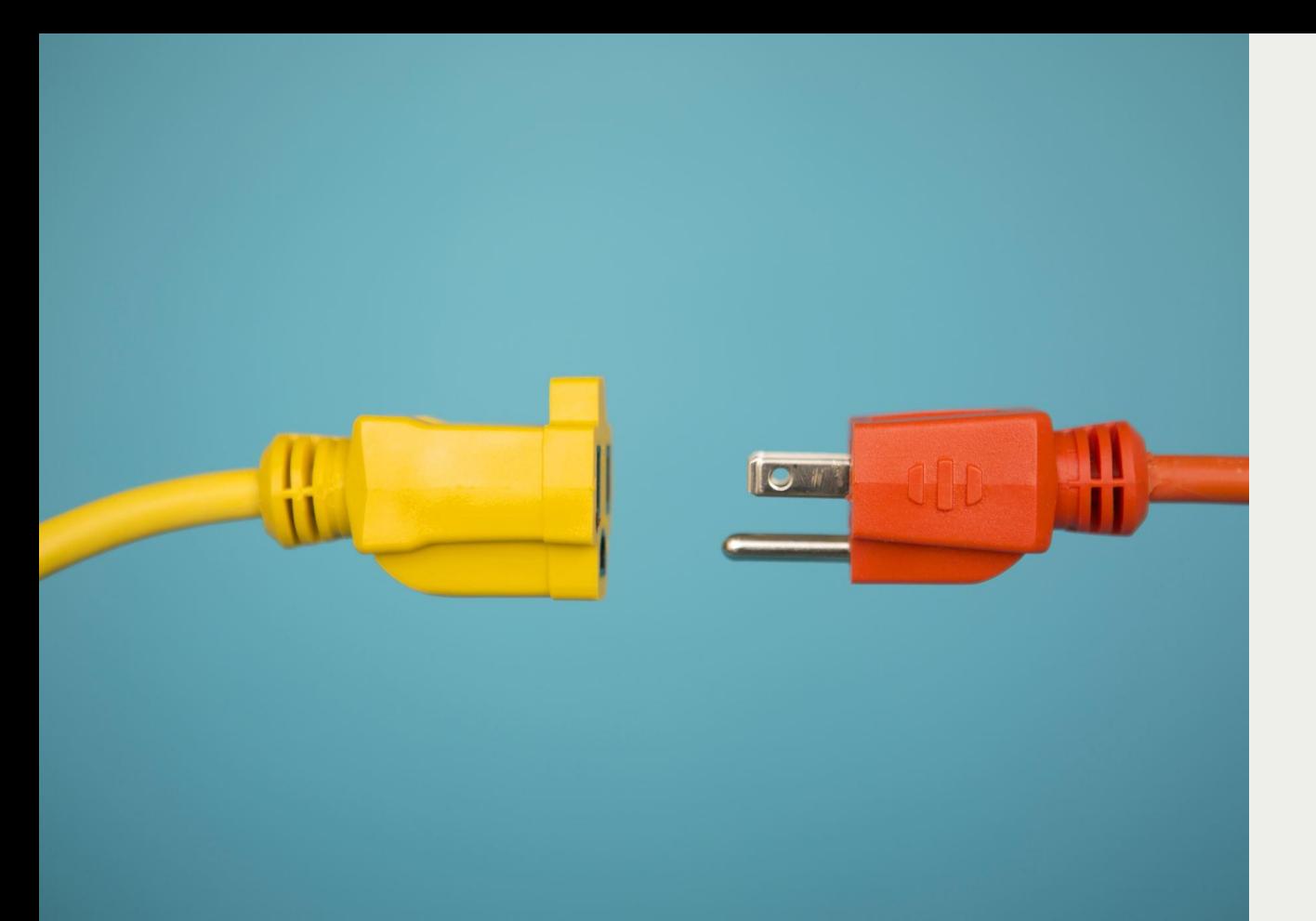

- Policies can be used to **modify** the behaviour of connectors at runtime
- For example, policies are used to enforce throttling limits on API calls to route calls to different endpoints, and so on

#### **Connector policies**

• Add to definition page

 $\mathcal{F}_{\mathbf{a}}$ 

• Select a template

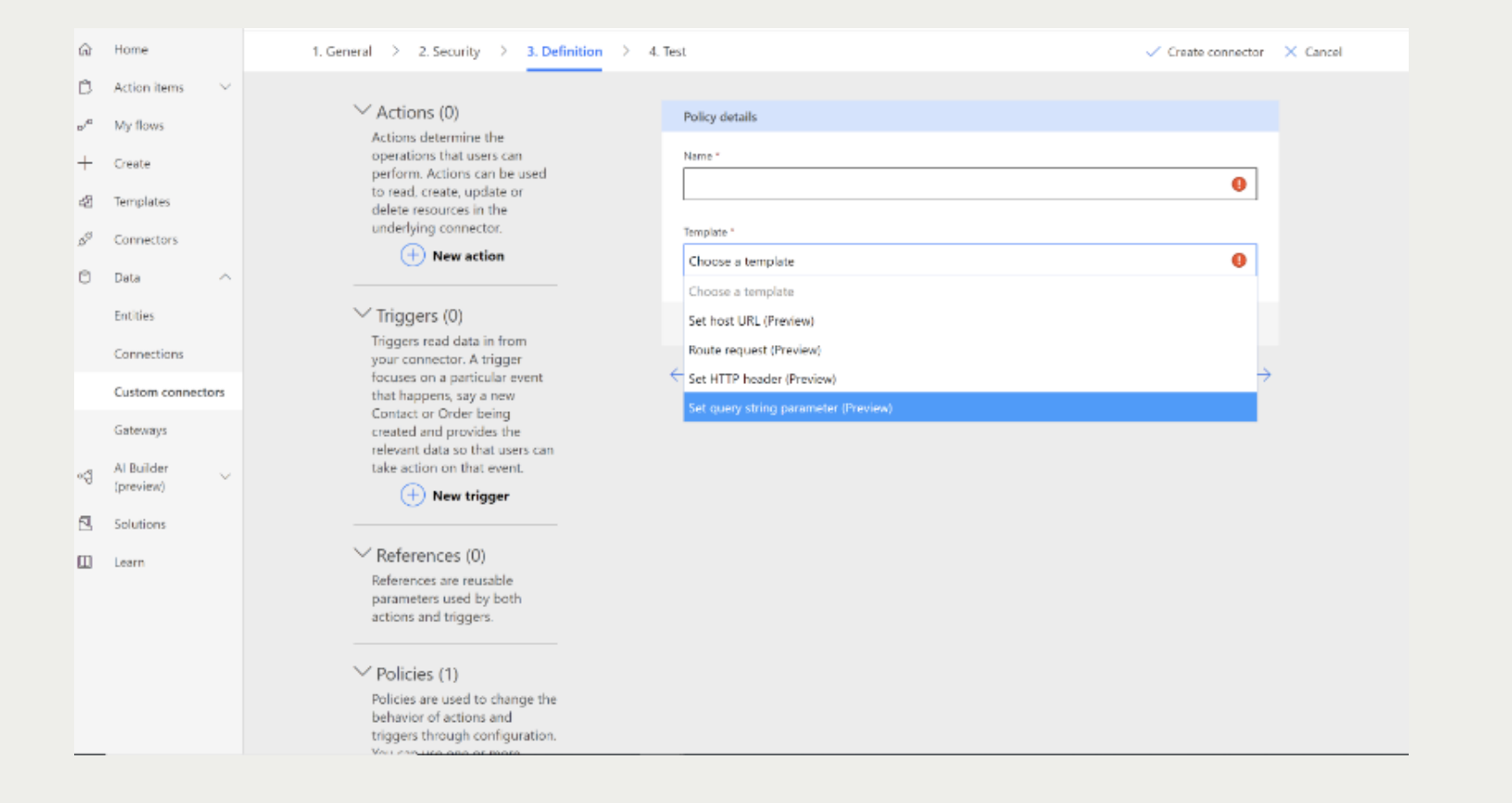

### **Adding a policy**

 $\frac{1}{10}$ 

#### **Policy example**

- If route is hit
- BEFORE: /GetOrders?pageSize=1000, then AFTER: override query parameter to pageSize=5 **limits response**
- No code, policy by configuration!

Name\*

#### limit output

#### Template \* Learn more

#### Set query string parameter

Adds or updates value of request query string parameter

#### Operations

List of actions and triggers to which the policy will apply to. If no operation is selected, this policy will operations.

#### GetOrders

Query parameter name \*

Specifies the name of the query parameter to be set.

#### pageSize

Query parameter value \*

Specifies the value of the query parameter to be set.

5

Action if query parameter exists

Specifies what action to take when the query parameter is already specified.

override

# **Triggers**

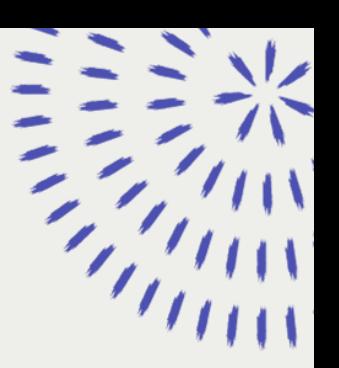

#### Why a trigger

• a system needs to respond to the changes in the underlying data or services

#### What's a trigger

• A condition, when condition is true, do something

#### What do I use it for, scenarios

• When a record is created," or when a certain event takes place in the service that is defined by the custom connector, such as "When alarm is raised.

#### **Trigger types**

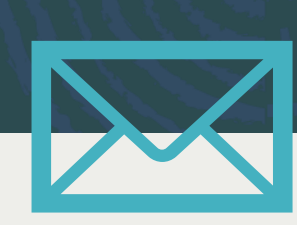

#### **Polling trigger**

- **timed activity** that initiates a call to the service API on a regular, configurable interval to determine if new data is available
- **Ex**: Periodically call the voice mailbox and check for new messages

#### **Webhook trigger**

data pushed in your direction as the result of an event

**Ex**: Let your voicemail system **send YOU an email** when a new voice message is received

Property: The service that supports webhook triggers must be able to maintain a list of parties to call back (URL or address) and know "how" to call back .

**Ex**: a list of email addresses and the ability to send a notification email.

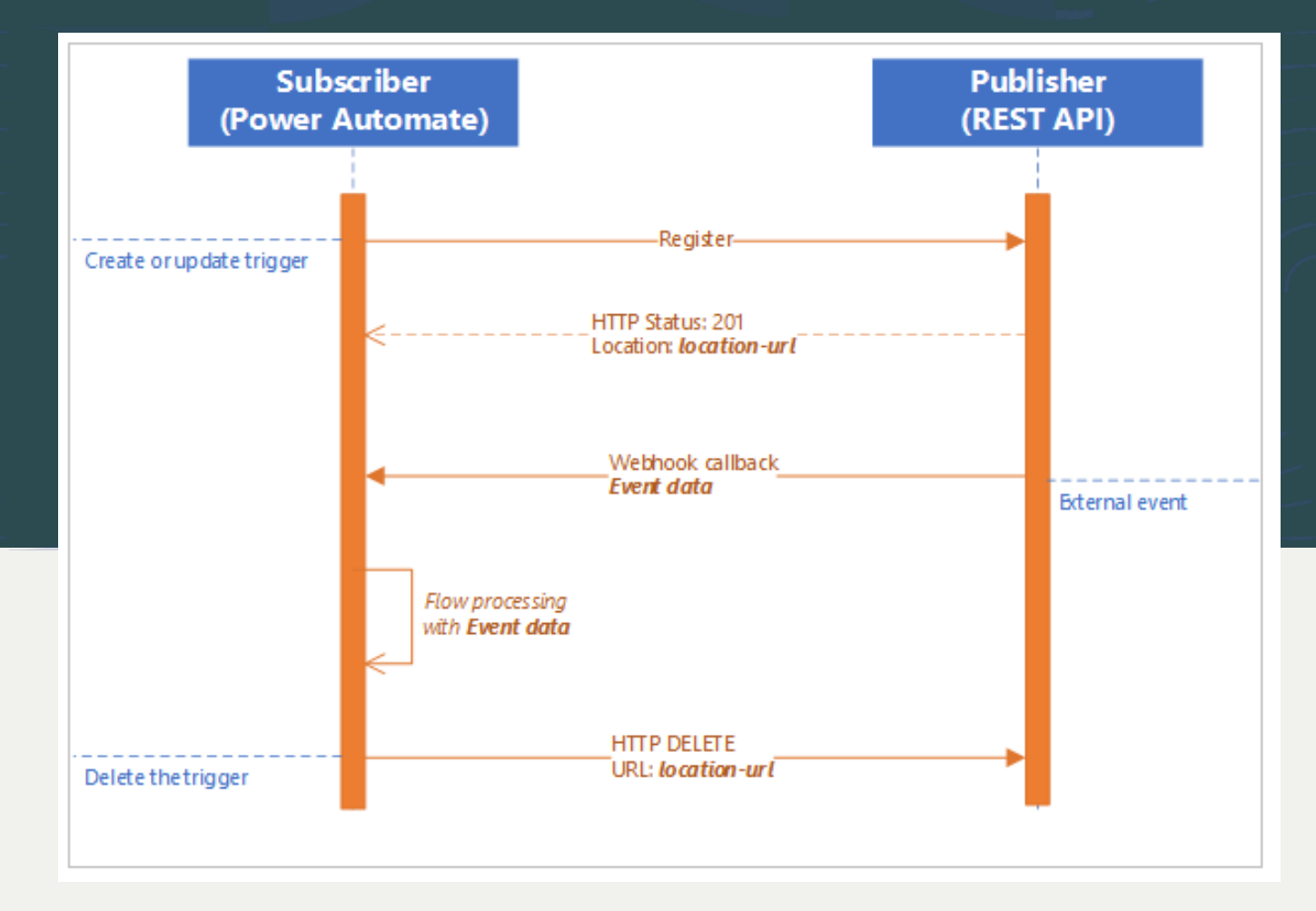

#### **Architecture**

### **Defining a trigger**

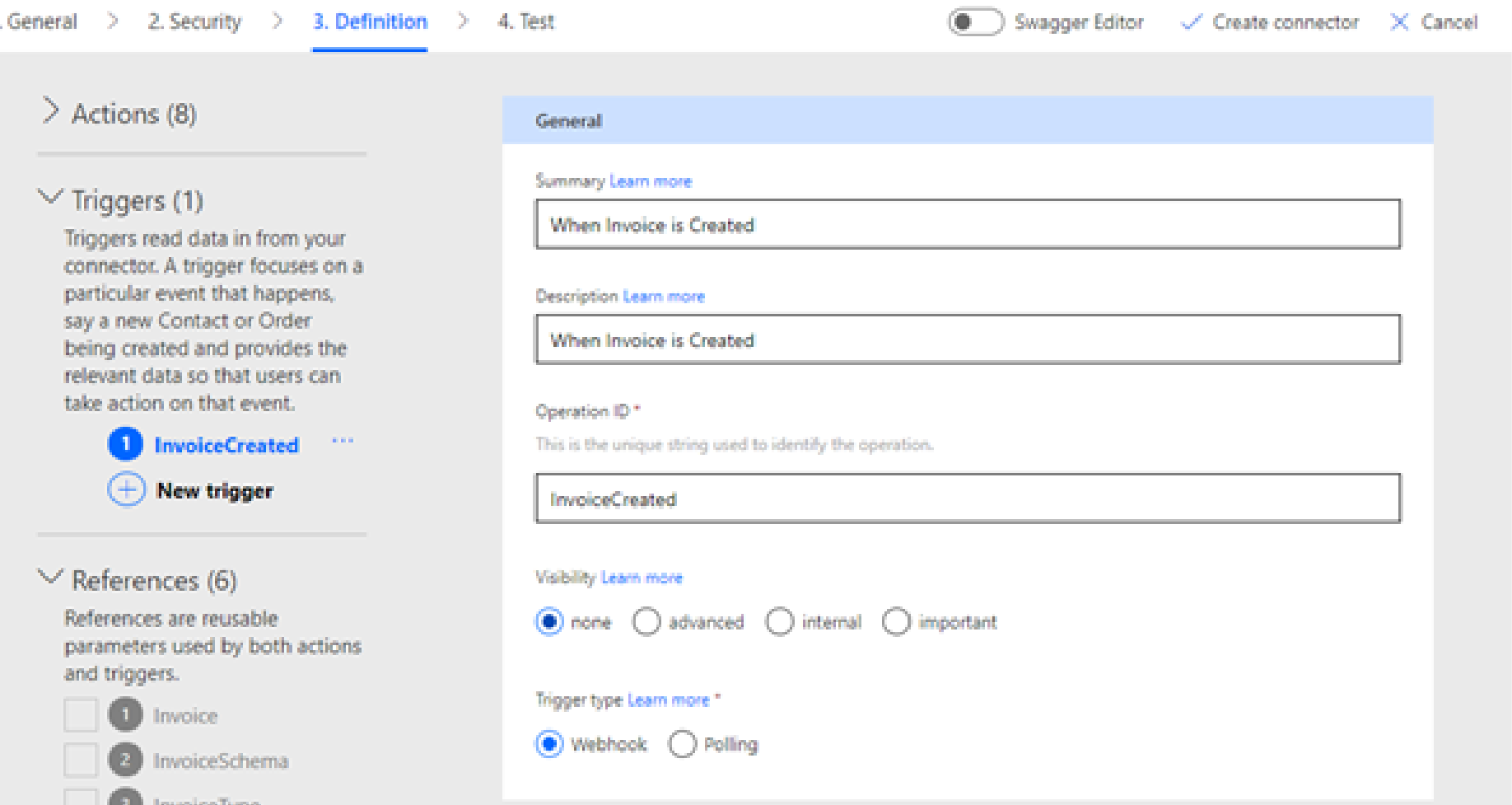

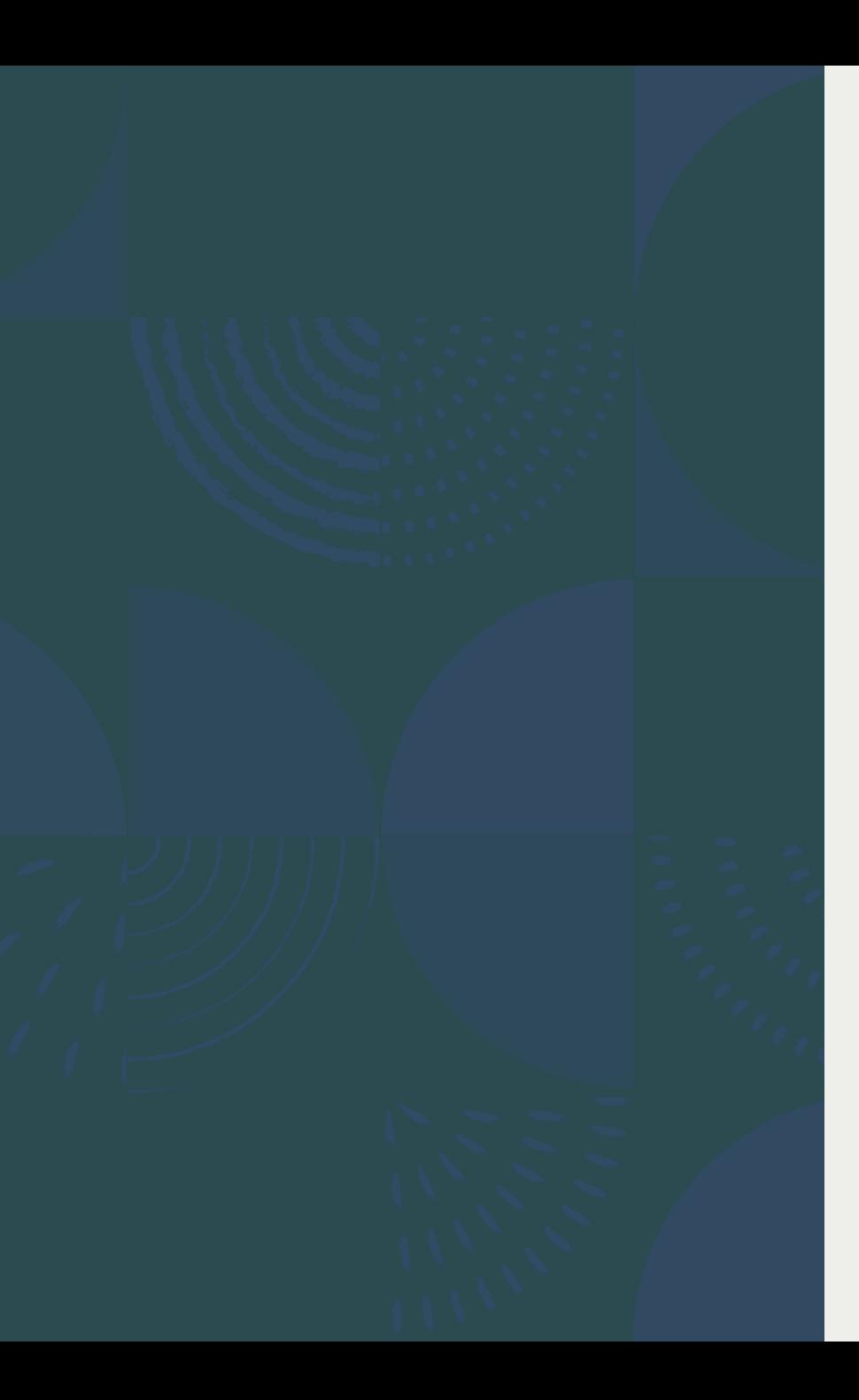

### **Summary**

- Microsoft Power Platforms is for everyone, citizen developer as well as code-first developer
- Connectors are wrapped APIs consumable by low code platforms like Power Apps, Power Automate and Logic apps
- Code-first developers can build APIs and generate connectors
- Connectors can be created from scratch as well as Open API specs
- Connectors can be consumed by Power Automate, Power apps and Logic apps
- Policies and Triggers are more advanced features you could leverage as well